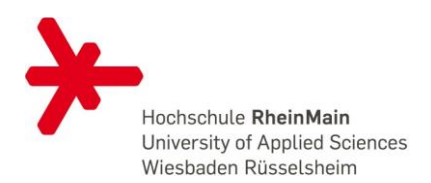

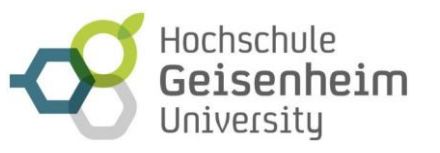

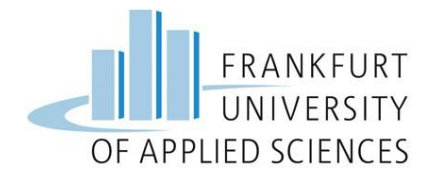

# UMSB

### Studienplanungshilfe

Tipps für die Modulplanung und die Kombination von Schwerpunkten

PO 2017

Stand: 03/2022

Herausgeber: Studiengang UMSB (basierend auf tollen Vorarbeiten von Jeanette Skomrock und Katharina Thews)

Seite 1

## Willkommen

#### im Studiengang **Umweltmanagement und Stadtplanung in Ballungsräumen**

Der Studiengang UMSB bietet fünf Schwerpunkte und auch eine Möglichkeit, in einem "offenen Profil", also ohne besonderen Schwerpunkt zu studieren. Durch die zahlreichen Module gibt es bei der Organisation des Studiums viele Möglichkeiten, den eigenen Stundenplan zu gestalten. Hierfür ist es hilfreich im Voraus zu wissen, welche Module überhaupt angeboten werden, welche Module für einen bestimmten Schwerpunkt gewählt werden müssen bzw. können und in welchen Semestern (Winter- oder Sommersemester) die Module angeboten werden. Es ist nicht erforderlich, Schwerpunkte von vornherein anzumelden; vielmehr wird bei Abschluss des Studiums aus den absolvierten Modulen rekonstruiert, für welche Schwerpunkte die Anforderungen erfüllt wurden. Allerdings muss im dritten Semester bzw. spätestens zur Thesisanmeldung angegeben werden, aus welchem Schwerpunkt die Master-Note errechnet werden soll.

Die vorliegende Broschüre leitet durch den Dschungel aus Modulen und Schwerpunkten und soll bei der Organisation des Studiums helfen.

**Tabelle 1** gibt zunächst eine Übersicht über die sechs Schwerpunkte, sowie die darin zu wählenden Module. Da die Anforderungen in den Schwerpunkten ähnlich sind, lassen sich die meisten gut kombinieren. Jeder Schwerpunkt setzt sich zusammen aus Pflichtmodulen und Wahlmöglichkeiten. Teilweise wird vorgeschrieben zwischen welchen Modulen man wählen kann (in der Tabelle mit "oder" gekennzeichnet), teilweise kann man aus dem gesamten Lehrangebot, d.h. aus allen Modulen des Studienganges wählen. Im Einzelfall kann man sich auch ein zum Studiengang passendes Modul aus einem anderen Masterstudiengang anrechnen lassen. Dies sollte aber unbedingt vorher mit dem Studiengangsleiter abgesprochen werden.

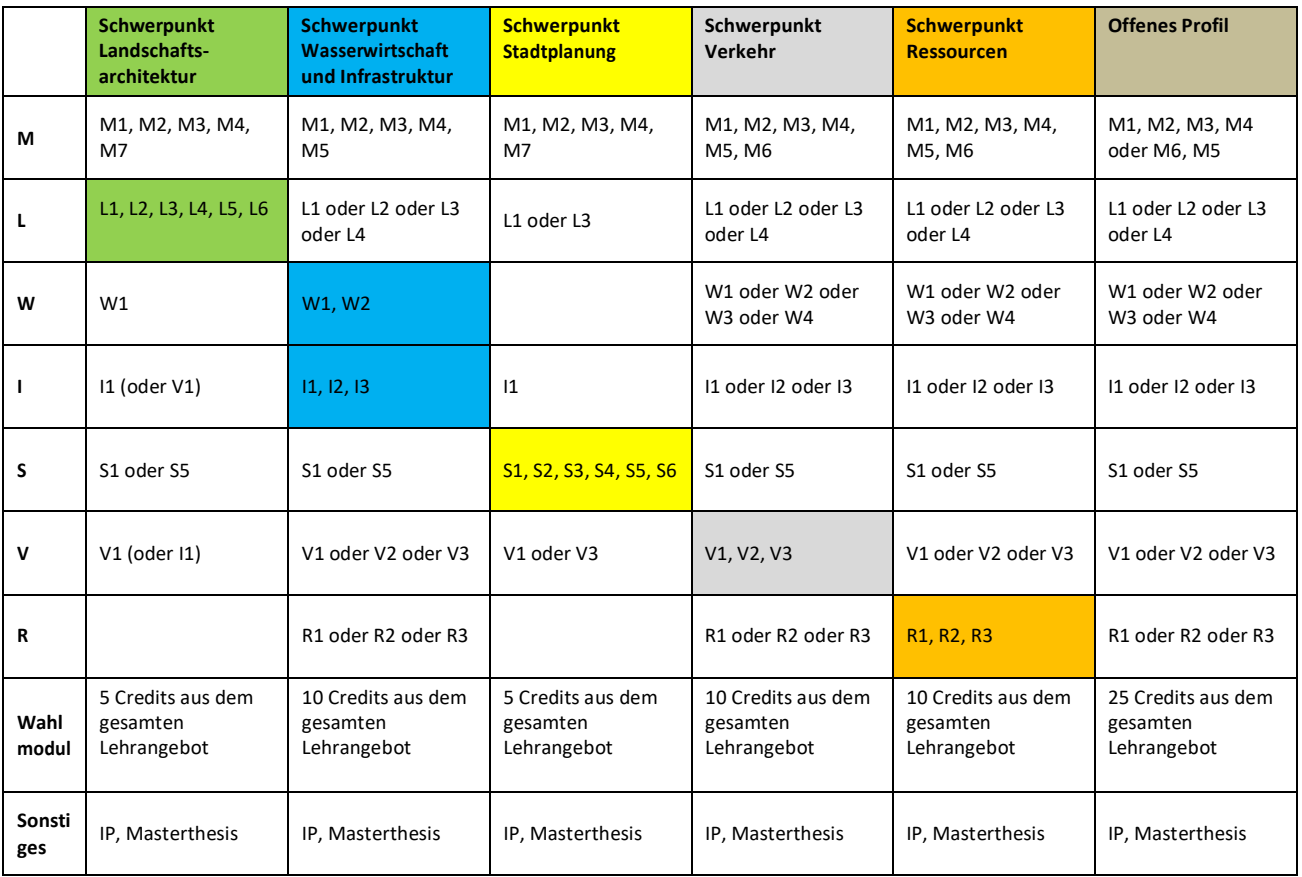

Tabelle 1: Modulübersicht der einzelnen Schwerpunkte.

Die folgende Tabelle 1 zeigt im Überblick das Modulangebot und die Zuordnung der Lehrveranstaltungen zu Winter- und Sommersemester. Die Module bauen in der Regel nicht aufeinander auf, so dass sie in beliebiger Reihenfolge belegt werden können. Ausnahme sind die Lehrveranstaltungen in M1: hier wird die Abfolge 1. GIS-Anwendungen – 2. GIS-Projekt/-Analyse empfohlen. Ferner wird empfohlen, die großen Entwurfsmodule L6 und S6 erst zu belegen, nachdem bereits andere (kleinere) Entwürfe angefertigt wurden. Etwa die Hälfte der Module besteht aus zwei Lehrveranstaltungen, die in der Regel im gleichen Semester angeboten werden. Ausnahmen sind die Module M1, M5 und R1, deren beiden Lehrveranstaltungen in unterschiedlichen Semestern liegen

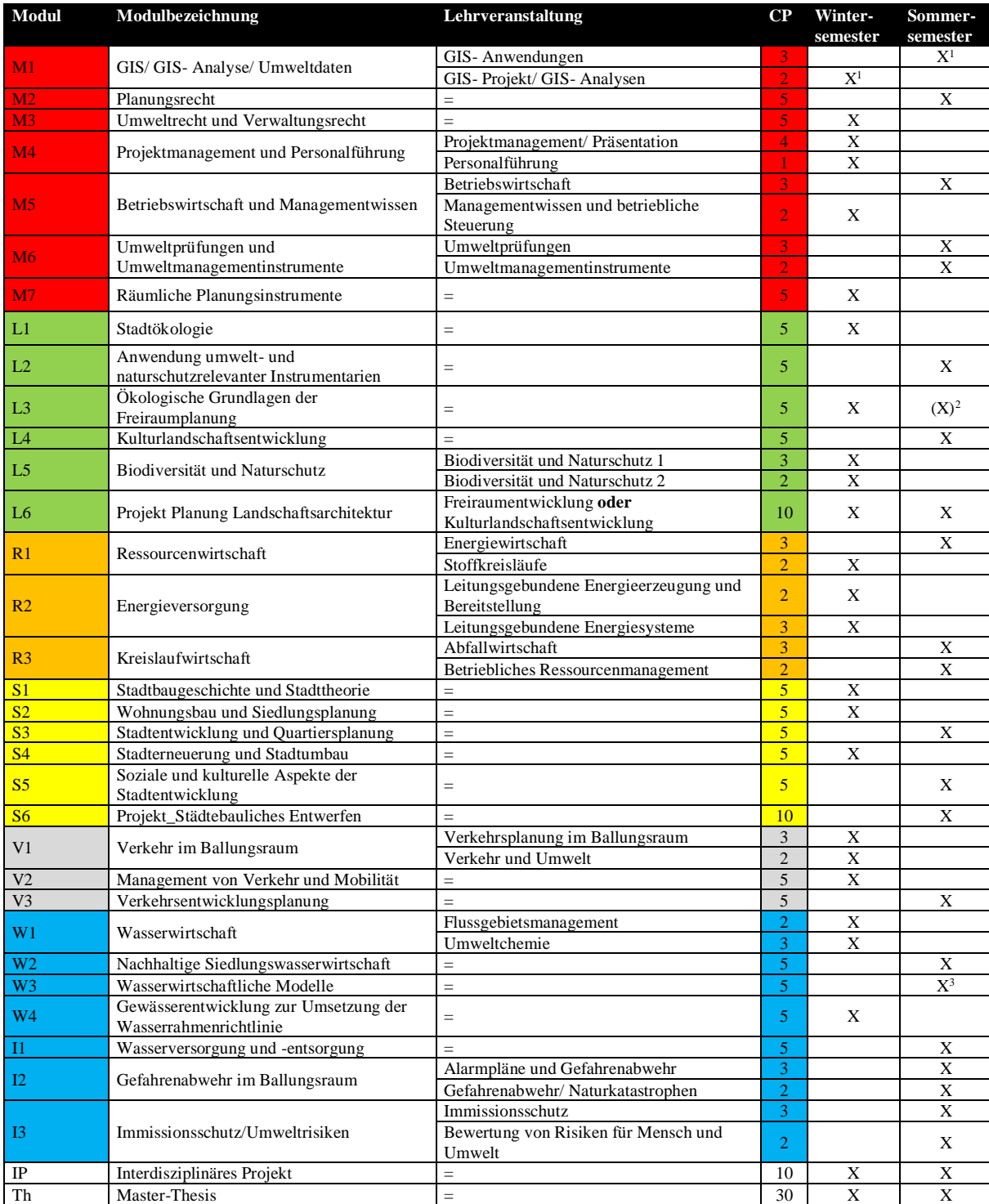

Tabelle 2: Übersicht der Verteilung der Module auf Sommer- und Wintersemester

 $\overline{a}$ 

<sup>1</sup> Ab WiSe 22/23 wird die Semesterlage der beiden M1-Lehrveranstaltungen getauscht. Um den Übergang zu gewährleisten, werden im WiSe 22/23 beide Lehrveranstaltungen angeboten.

<sup>2</sup> L6 wird im Winter- und im Sommersemester angeboten. Nur im Wintersemester liegen keine anderen UMSB-Veranstaltungen im Stundenplan zeitlich parallel .

<sup>3</sup> Das Modul W3 wird nur bei entsprechender Nachfrage angeboten. Interessent:innen wenden sich bitte rechtzeitig an Prof. Ruiz Rodriguez

#### Zur Einteilung der Module in die einzelnen Semester, ist es zusätzlich hilfreich zu wissen welche Module an welchem der drei Studienstandorte stattfinden. Daher findet ihr nun auch dafür eine übersichtliche Auflistung.

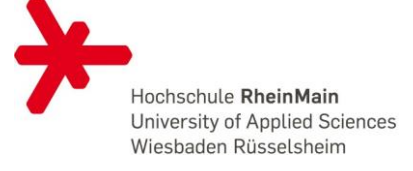

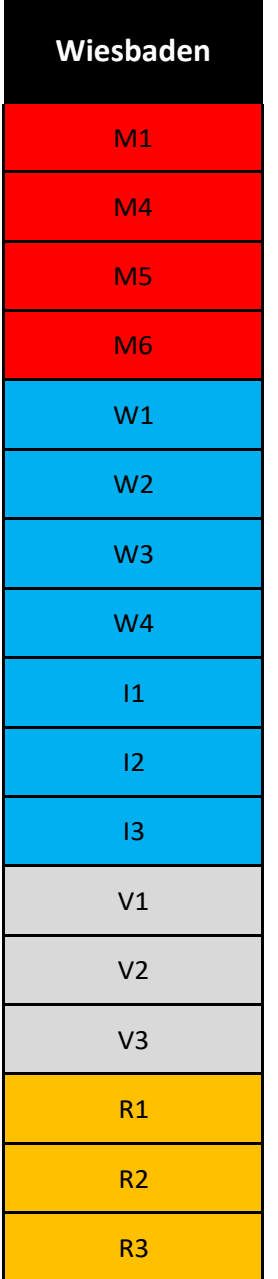

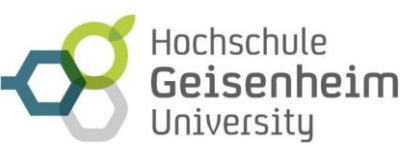

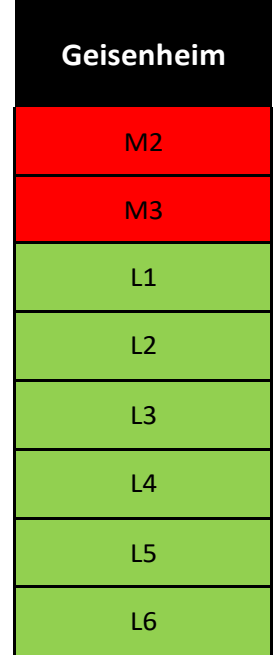

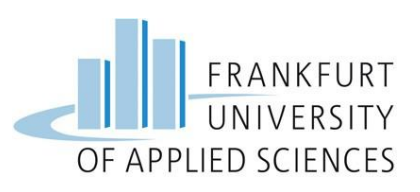

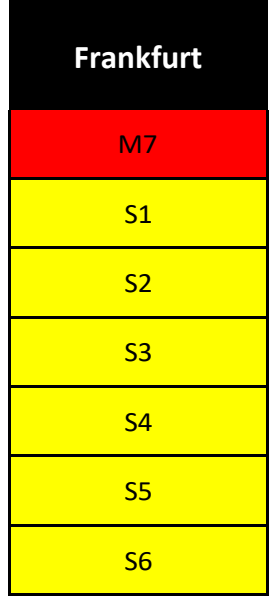

Das **IP** und die **Thesis** werden je nach Thema bzw. Betreuer:innen an einem der Studienstandorte durchgeführt. Die Ausnahme bildet lediglich das IP im Schwerpunkt **Stadtplanung**, welches gemeinschaftlich in Kleingruppen in Frankfurt bearbeitet wird.

Wenn mehrere Schwerpunkte gewählt werden, sollten das IP und die Thesis inhaltlich zu allen gewählten Schwerpunkten passen. Das IP sowie die Thesis können alleine oder zu zweit durchgeführt werden.

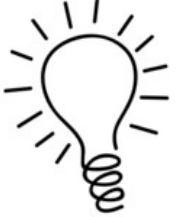

Tabelle 3: Tabelle zur übersichtlichen Einteilung der Module an den drei Studienstandorten.

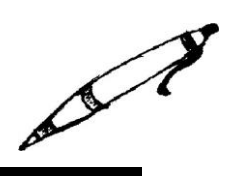

#### **Schritt 1:**

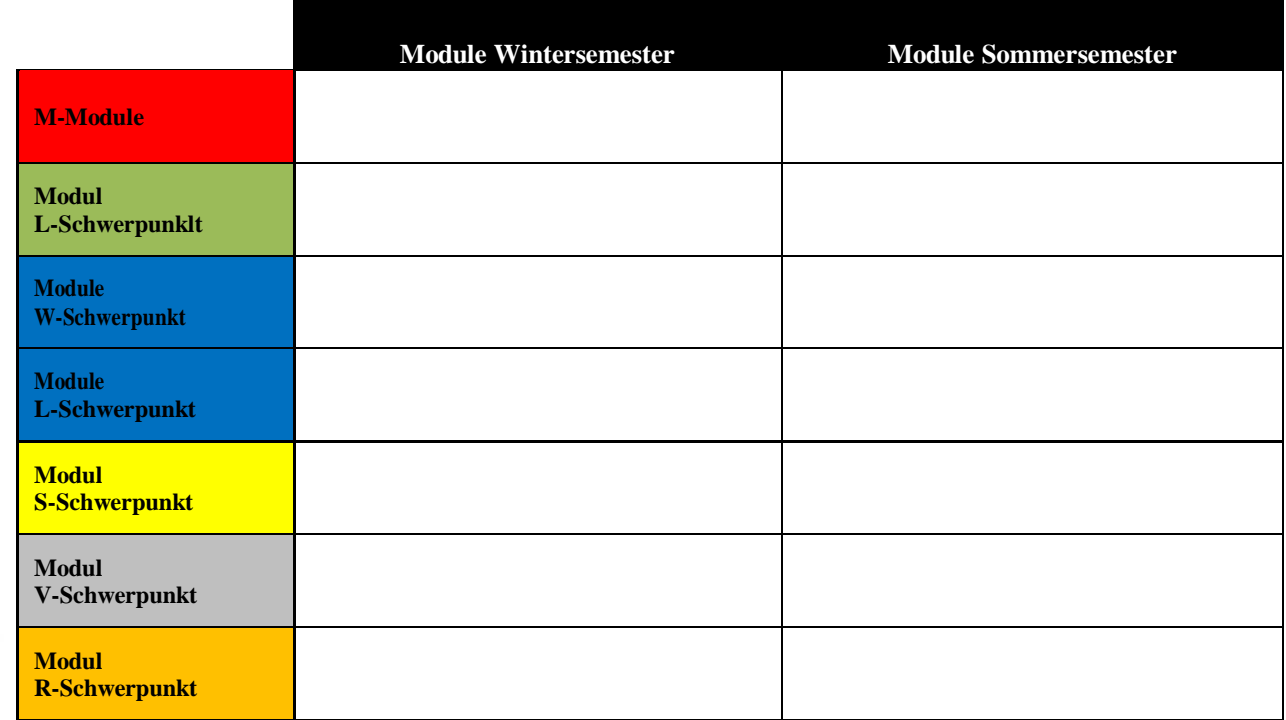

Tabelle 4: Tabelle zur übersichtlichen Einteilung der Module in Winter- und Sommersemester.

Alle Module aus Tabelle 2 können nun entsprechend des oder der angestrebten Schwerpunkte (siehe Tabelle 1) geordnet nach Winter- und Sommersemester eingetragen werden.

Daraufhin können diese in Tabelle 4 übertragen werden. Dabei ist zu beachten, dass insgesamt 120 CPs zu erreichen sind

#### **Schritt 2:**

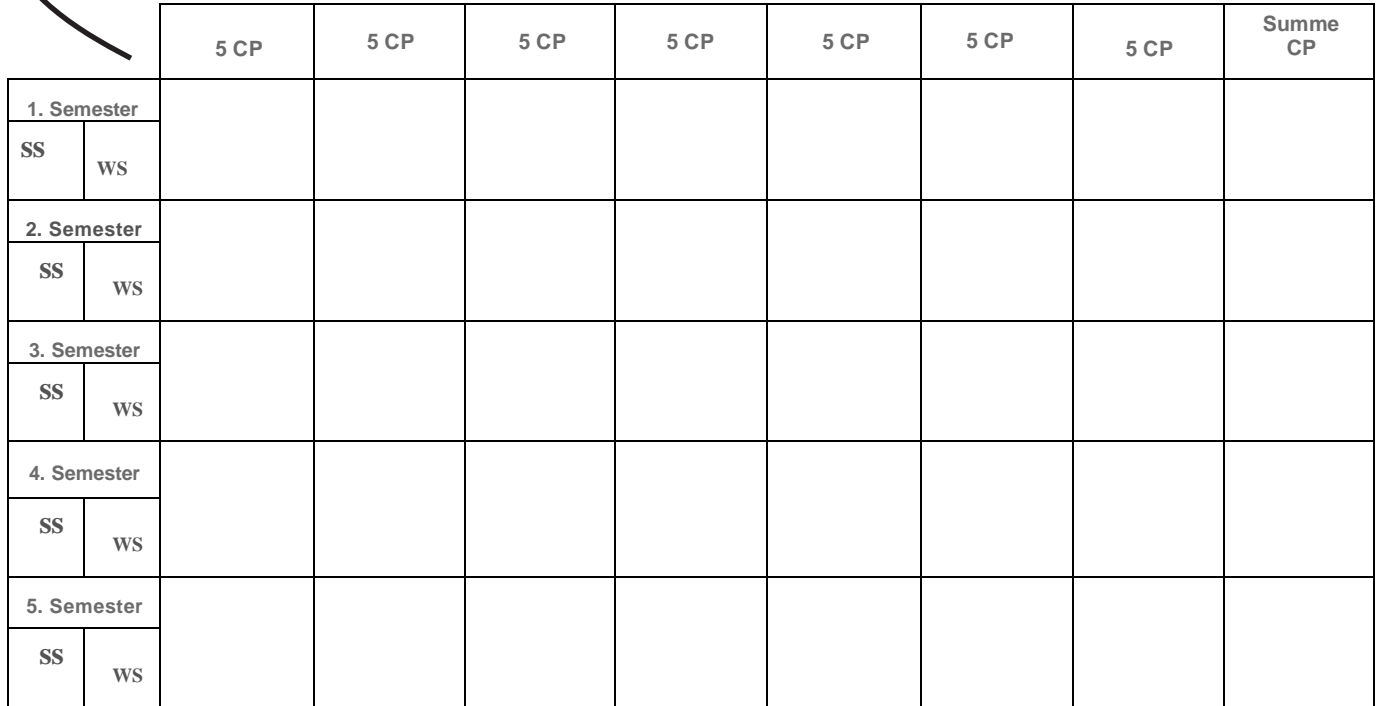

Tabelle 5: Tabelle zur Modulplanung über die Semester verteilt.

#### Nun folgt ein **Beispiel** zur Studienplanung mit dem Schwerpunkt **VERKEHR**

Die hellgdruckten Module sind weitere Wahlmöglichkeiten. Man könnte also beispielsweise statt I1 auch I2 oder I3 wählen etc. Als Wahlmodule (frei wählbare 10 CP im Schwerpunkt Verkehr) werden hier zwei L-Module (L2 und L5) belegt.

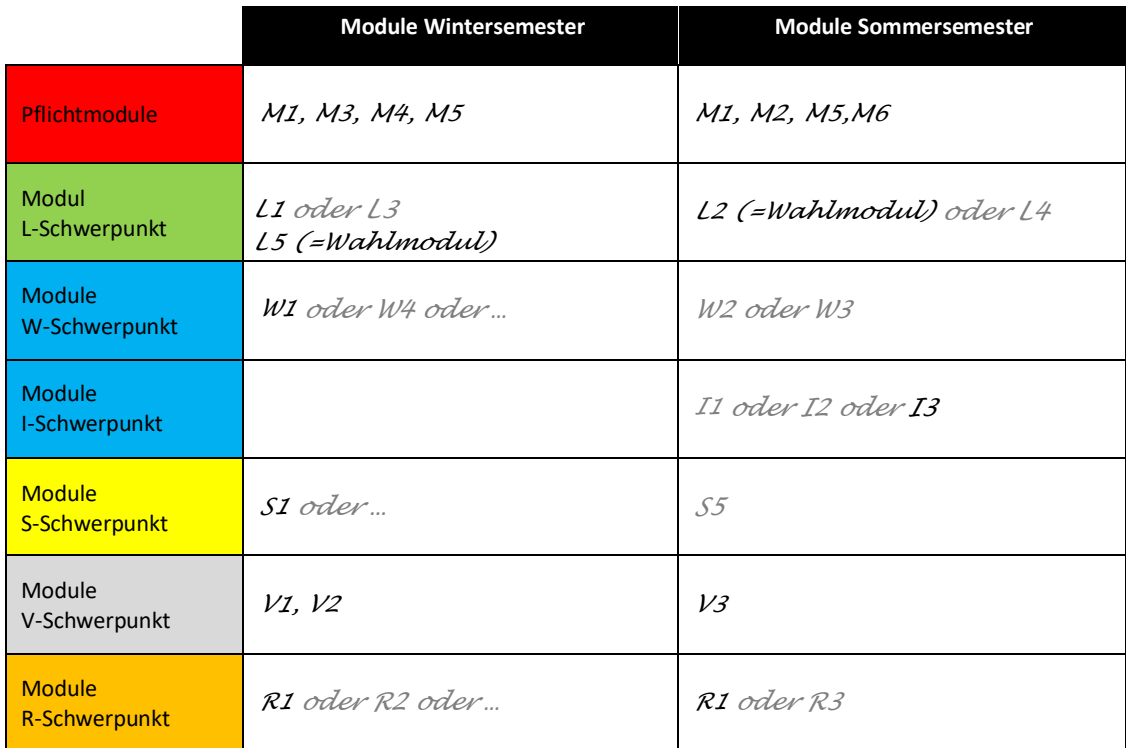

Tabelle 6: Einteilung der benötigten Module für den V-Schwerpunkt getrennt in Winter- und Sommersemester

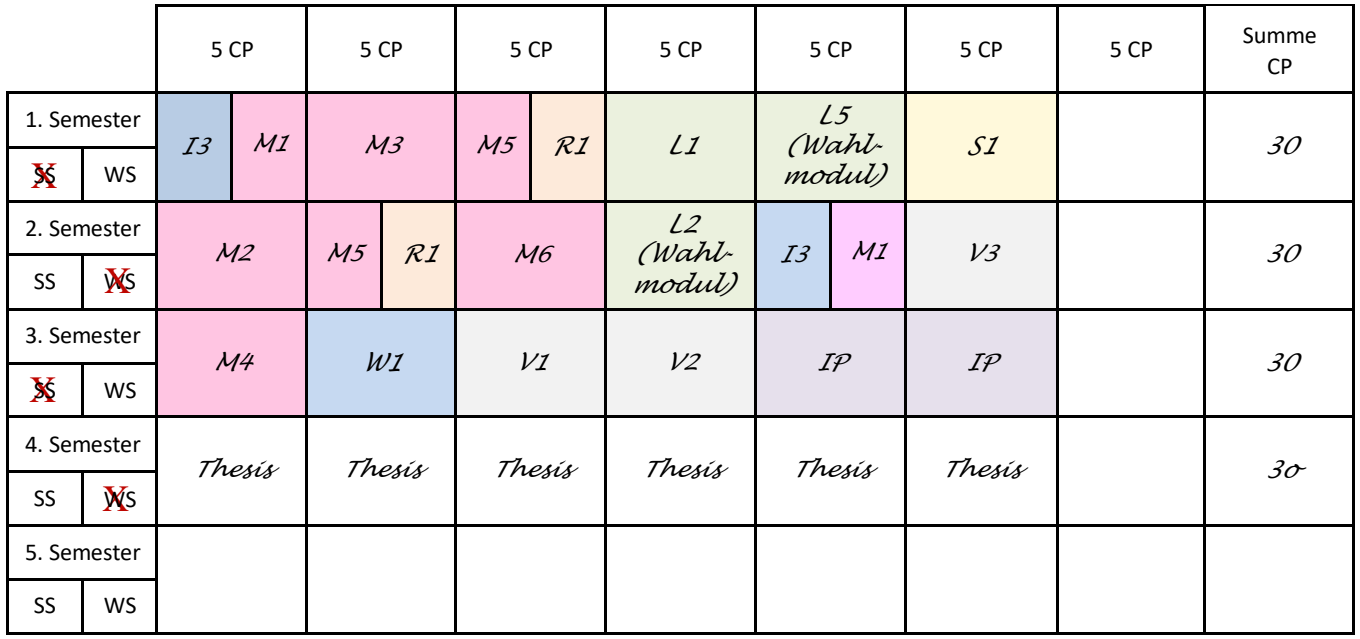

Tabelle 7: Beispielzusammenstellung der Module des V - Schwerpunktes, verteilt über 4 Semester, Beginn im Wintersemester.

#### Nun folgt ein **Beispiel** zur Studienplanung mit den Schwerpunkten **VERKEHR und STADTPLANUNG**

Die hellgedruckten Module sind weitere Wahlmöglichkeiten. Man könnte also statt I1 auch I2 oder I3 wählen etc. Die roten Module benötigt man, um zusätzlich zum

Verkehrsschwerpunkt auch den der Stadtplanung angerechnet zu bekommen.

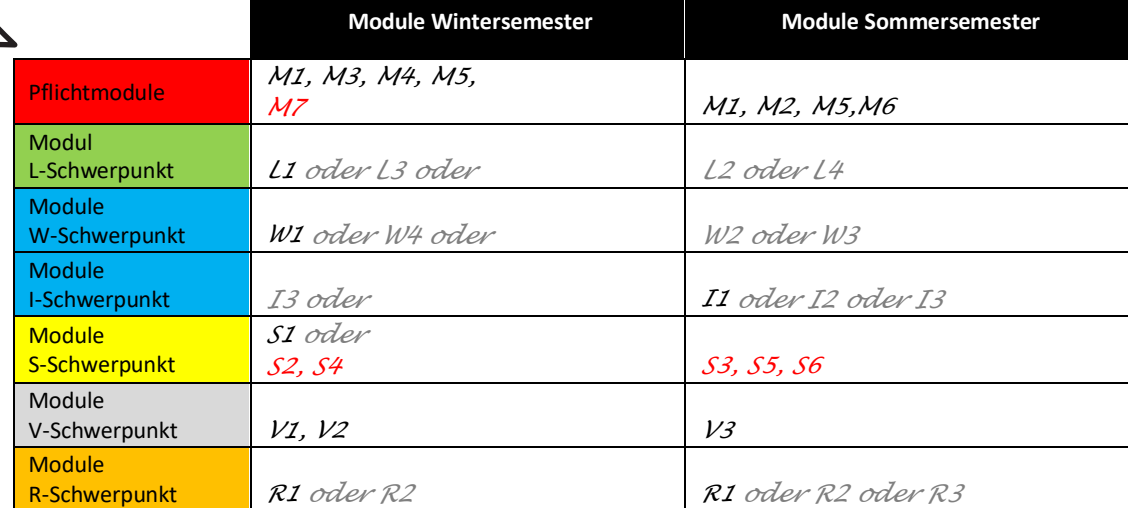

Tabelle 8: Einteilung der benötigten Module für den V- und S- Schwerpunkts getrennt in Winter- und Sommersemester.

Bei mehreren Schwerpunkten kann sich das Studium über die Regelstudienzeit von vier Semestern hinaus verlängern. Daher ist der folgende Studienplan mit zwei Schwerpunkten auf fünf statt vier Semester ausgelegt

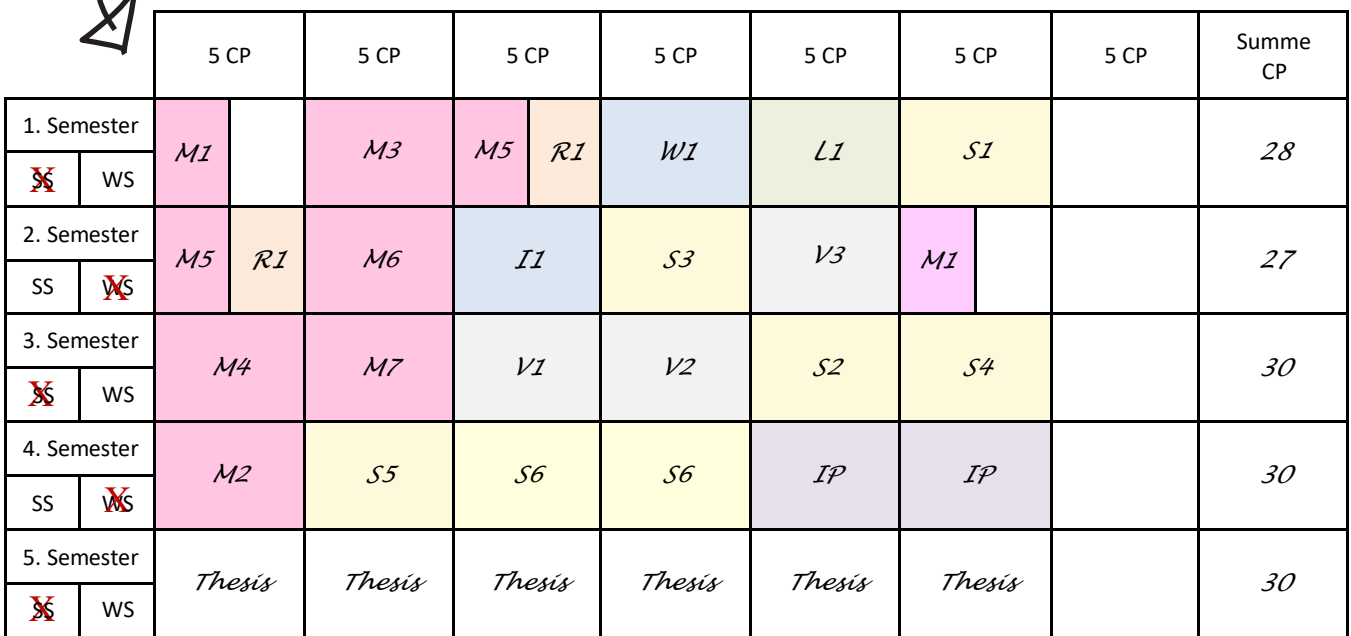

Tabelle 9: Beispielzusammenstellung der Module des V- und S- Schwerpunktes, verteilt über 5 Semester, Beginn im Wintersemester.